LEDGER: Journal Informatic and Information Technology

# Perancangan Aplikasi Kantin Elektronik Berbasis Android Menggunakan Metode Scrum

Faiz Zaki Ramadhan\* , Rifki Adhitama *Fakultas Informatika, Institut Teknologi Telkom Purwokerto Jl. DI Panjaitan 128 Purwokerto, Indonesia* \* Corresponding Author : 19104075@ittelkom-pwt.ac.id

#### **Abstract**

Currently, technology is growing very rapidly, especially in Indonesia. Of course, the presence of technology will continue to develop along with the times. The use of smartphones has become a necessity for most young people nowadays. Android-based applications have also started to emerge a lot at this time, especially applications made in the field of food ordering that can be found in large areas such as restaurants, but are rarely found for smaller areas such as school canteens. In school canteens, there are still many problems that arise in the food ordering process, such as long queues and mistakes made by canteen owners. It would be very beneficial to utilize technology to facilitate the buying and selling transactions in school canteens. Therefore, this study aims to design an electronic canteen application that is able to help the buying and selling process. The design of this application is intended to be useful for canteen owners to facilitate the transaction process and to develop the canteen better, so that the quality of food presentation can also improve both in terms of quality and health. By designing this application, it can also help buyers, especially students, to order the desired food without having to queue for too long. The application design was carried out by utilizing the Scrum method. In its implementation, this process includes technical and evaluation stages, which show activities in the Scrum methodology, including product backlog, sprint backlog, sprint planning, sprint, sprint review, and testing. This method was chosen because it is suitable for small projects and is very adaptable if there are changes in the application design. After the application was successfully designed, testing was conducted using black-box testing. From the results obtained, the MyCanteen application with user role received an excellent feasibility score with a feasibility percentage of 96.67%, and the admin role also received an excellent feasibility score with a feasibility percentage of 100%.

**Keywords:** *Application, Android, Electronic Canteen, Design, Scrum Method*

#### **Abstrak**

Teknologi saat ini sangat bertumbuh dengan sangat cepat terutama di Indonesia. Tentu kehadiran teknologi akan terus berkembang sesuai dengan berkembangnya zaman. Penggunaan *smartphone* sudah menjadi kebutuhan bagi sebagian besar anak muda di zaman sekarang. Aplikasi-aplikasi berbasis android pun sudah mulai banyak bermunculan pada saat ini. Terutama aplikasi yang dibuat dalam bidang pemesanan makanan yang bisa ditemukan dilingkup yang besar seperti restoran makanan, akan tetapi sangat jarang ditemui untuk lingkup yang lebih kecil seperti kantin sekolah. Pada kantin sekolah saat ini masih banyak mengalami masalah yang timbul dalam proses pemesanan makanan baik itu seperti proses antrean yang panjang, terjadinya kesalahan pemesanan yang dilakukan pemilik kantin. Akan sangat bermanfaat jika dapat memanfaatkan teknologi untuk memudahkan dalam proses transaksi jual-beli di kantin sekolah. Karena itu, dalam penelitian ini berupaya merancang sebuah aplikasi kantin elektronik agar mampu membantu proses jual-beli tersebut. Dengan tujuan rancangan aplikasi ini dapat bermanfaat bagi para pemilik kantin untuk dapat mempermudah proses transaksi dan dapat mengembangkan kantin lebih baik sehingga penyajian kualitas juga dapat meningkat baik dari mutu dan kesehatan. Serta dengan dirancangnya aplikasi ini dapat membantu pembeli terutama para mahasiswa dalam memesan makanan yang diinginkan tanpa harus mengantre lebih lama. Perancangan aplikasi dilakukan dengan memanfaatkan metode *Scrum*. Pada pelaksanaannya, proses ini meliputi tahap teknik dan evaluasi, yang menampilkan aktivitas dalam metodologi *Scrum*, termasuk *product backlog*, *sprint backlog*, *sprint planning*, *sprint*, *sprint review*, pengujian. Dipilihnya metode ini dikarenakan metode ini cocok dimanfaatkan untuk proyek kecil dan sangat mudah beradaptasi jika terdapat perubahan dalam rancangan aplikasi. Setelah aplikasi berhasil dirancang dilakukan pengujian dengan menggunakan *blackbox* testing, dari hasil yang didapat, kelayakan aplikasi MyCanteen dengan *role* pengguna mendapatkan nilai kelayakan sangat baik dengan hasil persentase kelayakan 96,67% begitu juga dengan *role* admin yang mendapatkan nilai kelayakan sangat baik dengan hasil persentase kelayakan 100%.

**Kata Kunci:** Aplikasi, Android, Kantin Elektronik, Rancangan, Metode Scrum

## I. INTRODUCTION

# A. Latar Belakang Masalah

Kantin ialah tempat dimana para pelajar dapat memperoleh menu yang sehat, baik menu siap saji serta menu yang diolah secara langsung tersedia di sana [1]. Kantin hampir selalu terdapat di setiap kampus di Indonesia[2]. Dapat diketahui juga bahwa kantin kampus merupakan sarana penting yang harus ada di kampus dikarenakan kantin merupakan tempat pelajar bisa membeli makanan maupun minuman dengan mendapat harga yang murah serta mengenyangkan, dan juga karena pelajar banyak memanfaatkan kantin sebagai tempat bersosialisasi[2].

Pada saat ini, untuk membeli makan maupun minuman di kantin, para pelajar masih harus mengantre dan menumpuk hanya untuk memesan makanan yang diinginkannya. Bertambahnya mahasiswa dan terbatasnya jumlah kantin juga akan mempengaruhi bagaimana proses transaksi memakan waktu yang lama, sehingga dapat menimbulkan masalah pesanan yang terlupakan dikarenakan antrean yang timbul[2]. Masalah lain yang timbul adalah kerugian yang dialami pelajar karena tidak adanya uang kembalian pada saat melakukan pembayaran yang dilakukan secara *cash*, sehingga pelajar harus menunggu uang kembaliannya atau pelajar menambah pesanan untuk menutupi uang kembalian penjual yang tidak tersedia[3].

Di era teknologi saat ini terutama pada era industri 4.0, peranan teknologi sangat berpengaruh terhadap perkembangan industri Indonesia termasuk pendidikan[4]. Dari data yang didapat pada tahun 2021 dari Kemenkominfo: 89% Penduduk Indonesia telah menggunakan *Smartphone*[5]. Sebagai perbandingan, data *Mobile Operating System Market Share* di Indonesia yang diambil dari gs.statcounter.com menunjukkan bahwa Android memegang pangsa pasar sebesar 91,37%, sementara IOS memegang pangsa pasar sebesar 8,52%[6]. Perkembangan internet di Indonesia juga meningkat terutama pada saat pandemi *Covid-19* terjadi*,* Badan Pusat Statistik menyampaikan bahwa jumlah pengguna internet tahun 2020 mengalami peningkatan sebesar 4,43 poin terjadi dibandingkan tahun-tahun sebelumnya, dengan 78,18% rumah tangga yang menggunakan internet[7]. Seperti yang dapat dilihat pada Gambar 1.1 berikut ini :

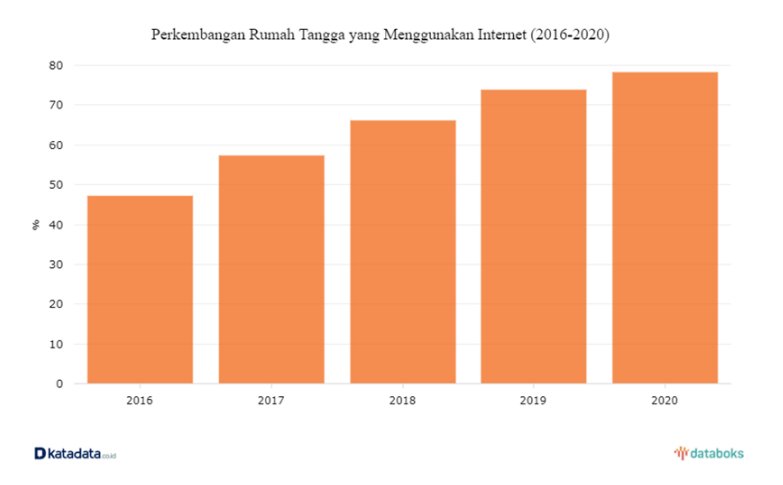

Gambar 1. 1 Peningkatan Rumah Tangga yang Menggunakan Internet (2016-2020)[7].

Meningkatnya penetrasi internet dan terus bertumbuhnya penggunaan *smartphone* mempengaruhi perkembangan industri kuliner Indonesia yang terkena dampak cukup besar atas kehadiran teknologi digital seperti media sosial, aplikasi *e-commerce*, *website* kuliner dan lain sebagainya[8]. Salah satu contoh aplikasi yang sangat berpengaruh terhadap industri kuliner adalah Go-Food[8]. Warung kuliner yang bekerja sama dengan aplikasi Go-Food rata-rata memperoleh sekitar 30% dari total pendapatannya, bahkan ada salah satu warung kuliner yang menerima hingga 90% dari total pesanannya melalui aplikasi ini[8].

Dalam penelitian ini, dengan memanfaatkan teknologi digital, penulis berusaha untuk mengatasi masalah pemesanan kantin dengan "Perancangan Aplikasi Kantin Elektronik Berbasis Android Menggunakan Metode Scrum"**.** Dengan menerapkan teknologi untuk membuat sebuah aplikasi yang dapat mempermudah transaksi jual beli secara *Online* sehingga proses pemesanan menu dapat menghemat waktu[1]. Mengembangkan sebuah kantin yang selama ini menerapkan proses jual beli secara manual dikembangkan menjadi sebuah *MyCanteen* berbasis *android*. Menggunakan aplikasi MyCanteen, proses pemesanan dapat dilakukan dengan mudah dan cepat, sehingga tidak perlu menunggu lama lagi saat memesan makanan[3]. Pembeli tidak perlu menunggu meja kantin kosong untuk bisa memesan makanan dan dapat membeli makanan ataupun minuman yang tersedia di kantin-kantin kemudian makan/minum di tempat umum ataupun tempat yang diinginkan.

Dalam pengembangan perangkat lunak, terdapat berbagai metode yang selalu dilakukan untuk memastikan bahwa aplikasi yang dibuat memiliki kinerja yang terbaik[9]. Metode yang umum digunakan adalah *waterfall*, merupakan metode yang walaupun banyak digunakan, metode ini kurang efektif karena tidak memperkenankan perubahan selama proses pengembangan[9]. Di samping itu, metode ini juga membutuhkan tim yang besar dan waktu yang panjang untuk menyelesaikannya[9]. Terdapat juga metode *prototype* yang merupakan teknik untuk mengumpulkan kebutuhan-kebutuhan informasi pengguna secara cepat[10]. Metode ini digunakan untuk mendapatkan gambaran dari pemodelan aplikasi yang akan dibuat[10]. Namun metode ini kurang efektif juga karena kurang fleksibel terhadap perubahan[10].

Dalam perancangan aplikasi MyCanteen, penelitian ini memilih untuk menggunakan metode *scrum* sebagai metodologi pengembangan perangkat lunak agil[11]. Metode *scrum* menawarkan keleluasaan dalam hal perubahan kebutuhan selama proses pengembangan, karena mengikuti tahapan yang teratur dan berulang[11]. Dipilihnya metode ini dalam membuat rancangan MyCanteen ini dikarenakan mampu menghasilkan kualitas perangkat lunak yang bagus serta mampu dipakai dalam proyek kecil dan fleksibel terhadap perubahan kedepannya [11].

Dengan melakukan studi literatur untuk proses dalam pengumpulan data, dilanjutkan dengan melakukan *product backlog* untuk melakukan pengumpulan *backlog item* yang akan diimplementasikan ke dalam sistem dengan estimasi waktu yang telah ditentukan[9], kemudian dilanjutkan dengan melakukan tahapan *sprint backlog* yang merupakan daftar *backlog item* yang akan dilakukan pengerjaan dari *backlog item* yang telah ditentukan[9]. Kemudian masuk ke dalam *sprint planning* untuk melakukan perancangan pengerjaan *product backlog* pada *sprint* dan dilanjut dengan melakukan *sprint* yang merupakan masa periode pengerjaan *backlog*[9]. Dilanjutkan dengan melakukan *sprint review* guna *mengulas* pekerjaan yang telah dilakukan guna meninjau apakah akan ada penambahan atau tidak[9]. Setelahnya melakukan tahap pengujian dengan menggunakan *BlackBox Testing* untuk menguji *fungsionalitas* aplikasi yang telah dirancang sedemikian rupa.

#### B. Perumusan Masalah

Berdasarkan latar belakang yang dijabarkan, ditarik sebuah rumusan masalah penelitian sistem pemesanan menu secara konvensional masih membutuhkan waktu yang panjang dan menyebabkan antrean yang panjang. Perlu adanya sebuah sistem yang dapat meminimalisir permasalahan pemesanan menu sehingga dapat membuat proses pemesanan lebih mudah.

#### C. Pertanyaan Penelitian

Bagaimana rancangan aplikasi yang dapat mempermudah proses pemesanan menu pada kantin konvensional?

## D. Tujuan Penelitian

Tujuan dari penelitian ini adalah merancang aplikasi yang dapat mengatasi masalah pemesanan menu secara manual yang memakan waktu yang panjang.

#### E. Manfaat Penelitian

Diharapkan bahwa hasil penelitian ini akan memberikan manfaat bagi pembeli dalam mempermudah proses pemesanan makanan dan minuman di kantin konvensional. Hal ini akan memungkinkan mereka untuk makan dengan cepat dan murah tanpa harus pergi jauh dari lingkungan sekolah mereka

#### II. LITERATURE REVIEW

Penelitian ini dikerjakan dengan menggunakan sumber acuan dari penelitian sebelumnya sebagai panduan pembuatan. Pemanfaatan teknologi informasi sudah banyak diimplementasikan pada kehidupan sehari-hari terutama dalam pemesanan *Online*, salah satunya adalah *GrabFood*, *Pizza Hut Delivery*, dll. Semakin berkembangnya zaman, mulai muncul penelitian-penelitian perancangan aplikasi kantin elektronik.

Beberapa diantaranya adalah penelitian dengan judul "Pengembangan Aplikasi E-Kantin Berbasis *Mobile* dan *Web*"[4]. Penelitian ini menggunakan metodologi *waterfall* dalam penelitiannya [4]. Tujuan dari penelitian ini adalah untuk merancang sebuah aplikasi kantin elektronik yang bisa mempermudah proses pemesanan makanan dan minuman[4]. Hasil penelitian menunjukkan bahwa fungsionalitas dari sistem yang diciptakan berjalan dengan baik. Pemilik stan bisa melihat urutan pemesanan. Fitur pemilihan meja memudahkan dalam mencari identitas pemesan. Setiap transaksi tercatat dengan terstruktur. Kekurangan dari penelitian ini adalah untuk pengelola kantin diharuskan menggunakan *web*. Akan kurang efektif jika pengelola kantin untuk bisa mengakses kantinnya harus menggunakan laptop maupun dengan mengakses *web*.

Dilanjutkan dengan penelitian berikutnya dengan judul "Perancangan Aplikasi *MyCanteen* berbasis *Android* dengan Menggunakan Metode *Object Oriented Analysis* dan *Design* Pada Kantin Makan Nona Geprek Prabumulih"[1]. Tujuan dari penelitian ini adalah untuk mengatasi masalah pada proses pemesanan makanan dan minuman dan mengurangi kesalahan pemesanan antara penjual dan pembeli dengan membuat aplikasi MyCanteen yang berbasis *android*. Aplikasi ini dibangun menggunakan bahasa pemrograman *PHP* dan dikembangkan menggunakan *software Appsgeyser.com*[1]. Memanfaatkan metode *waterfall* dalam proses pengembangan. Kelemahan yang terdapat pada penelitian ini adalah pada bagian hasil dan pembahasan tidak dijelaskan bagaimana hasilnya, pada penelitian ini hanya melampirkan gambar saja tanpa memberikan kejelasan.

Lalu kemudian terdapat penelitian dengan judul "Rancang Bangun Aplikasi Penjualan *Online* Berbasis *Web* Menggunakan Metode *Scrum"*[9]. Penelitian ini diambil sebagai referensi karena topik yang masih berhubungan dengan penjualan *Online* dan metode yang digunakan sama. Tujuan dari penelitian ini adalah untuk merancang sebuah aplikasi penjualan *Online* yang berbasis *web* untuk menciptakan sistem yang bisa digunakan dan sesuai dengan tujuan yang telah dibuat[9]. Hasil dari penelitian ini menunjukkan bahwa aplikasi yang dirancang berbasis *web* adalah aplikasi penjualan yang dapat memasarkan produk secara *Online* dan membantu dalam mengelola proses transaksi[9]. Dengan melakukan pengembangan menggunakan *scrum* pembeli dapat mengakses *website* tanpa *login*, melakukan registrasi akun, *login* menggunakan validasi data, memasukkan produk ke dalam keranjang, dan melakukan pemesanan produk[9]. Adapun kelemahan yang teridentifikasi dari hasil penelitian adalah hanya admin saja yang dapat mengelola produk, dan aplikasi hanya dikembangkan untuk *web* saja.

Penelitian selanjutnya adalah penelitian dengan judul "Implementasi e-Kantin di Fakultas Teknik Universitas Pancasila"[2]. Dengan menggunakan metodologi *waterfall*, penelitian ini bertujuan untuk memudahkan antara penjual dan pembeli agar dapat lebih praktis dan efisien dalam proses transaksi pada sebuah kantin [2]. Dari penelitian ini, ditemukan bahwa aplikasi *e-canteen* yang dibangun memudahkan

konsumen, terutama mahasiswa teknik Universitas Pancasila[2]. Aplikasi yang telah dibuat juga memudahkan penjual dalam menjalankan proses transaksi[2]. Hasil penelitian menunjukkan bahwa ada beberapa kekurangan yaitu tampilan aplikasi masih kurang rapi, pembahasan proses aplikasi yang kurang jelas, dan tidak adanya informasi tentang pengujian yang dilakukan selama penelitian.

Selanjutnya dari penelitian dengan judul "Pengembangan Aplikasi *MyCanteen* dengan Pembayaran Non-Tunai Berbasis *Android* Untuk Siswa (Studi Kasus: SMA Negeri 5 Malang)"[3]. Penelitian ini menggunakan metodologi *waterfall* dalam penelitiannya, adapun tujuannya adalah menyelesaikan permasalahan kantin dalam pemesanan dan kesulitan yang dihadapi pembeli dengan membuat sebuah aplikasi *MyCanteen* untuk memudahkan dalam transaksi dengan pembayaran yang dilakukan secara nontunai[3]. Hasil dari penelitian ini menunjukkan bahwa Aplikasi yang dirancang dengan menggunakan metode *Waterfall* memiliki fitur seperti *Sign In, Sign Up,* Pemilihan Stan, Pemilihan Menu, Penambahan Pesanan, Pembayaran, Riwayat Pesanan, Melihat Saldo, Akun Saya, dan *Log Out*[3]. Hasil penelitian menunjukkan bahwa aplikasi yang dirancang menggunakan metode *waterfall* memiliki fitur pembayaran menggunakan *QR Code* dan dilakukan pengujian dengan metode *blackbox*. Dari hasil pengujian, perangkat lunak tersebut terbukti memenuhi spesifikasi yang diharapkan[3]. Kekurangan yang ditemui pada penelitian ini adalah tidak adanya tempat untuk menyimpan gambar yang akan di *upload* untuk menu yang akan ditambahkan. Serta tidak adanya notifikasi dan tidak adanya rekap pesanan bulanan.

Penelitian berikutnya dengan judul "Sistem Informasi Kantin Elektronik (E- Canteen) Politeknik Negeri Tanah Laut Berbasis Web *Mobile*"[12]. Penelitian ini menggunakan metode *waterfall* dan bertujuan untuk memecahkan masalah efisiensi pemesanan dan mempercepat proses yang sebelumnya dilakukan secara manual[12]. Kesimpulan dari penelitian adalah perancangan sebuah sistem informasi kantin elektronik berdasarkan teknologi *web mobile* untuk pemesanan juga sewa secara *Online* di kantin politeknik negeri tanah laut yang berhasil mencapai tujuan sesuai harapan[12]. Kekurangan yang didapat dalam penelitian adalah tahapan pengujian *BlackBox* hanya menguji hasil yang diharapkan saja, tidak sesuai dengan spesifikasi yang ada, sehingga sulit untuk memastikan apakah sistem tersebut dapat bekerja dengan efisien.

Dilanjutkan dengan penelitian dengan judul "*E-Kantin* UNIKOM Sebagai Layanan Pemesanan Berbasis *Web E-Kantin* UNIKOM As *Web-Based Order Services"*[13]. Metodologi yang digunakan adalah *protoype* dan tujuan penelitian adalah untuk memecahkan masalah waktu tunggu dalam pemesanan yang lama dengan membangun sistem pemesanan makanan dan minuman sehingga pesanan bisa dilakukan sebelum jam waktu makan[13]. hasil dari penelitian ini adalah perancangan aplikasi *e-kantin* yang diusulkan untuk mengubah cara pencatatan secara konvensional menjadi komputerisasi memberikan kemudahan bagi mahasiswanya untuk melakukan pesanan[13]. Kekurangan dari penelitian ini adalah hasil pengujian yang tidak dicantumkan sehingga tidak menjelaskan apakah aplikasi bekerja atau tidak.

## III. RESEARCH METHOD

Pada penelitian ini, terdapat beberapa tahap yang dilakukan, mulai dari studi literatur untuk mempelajari teori dan informasi yang relevan dengan penelitian, pengumpulan data, identifikasi masalah, perancangan aplikasi dan penentuan kebutuhan rekayasa, hingga memberikan laporan hasil akhir. Pada Gambar 3.1 akan dapat terlihat detail diagram alir dari proses penelitian yang dilakukan:

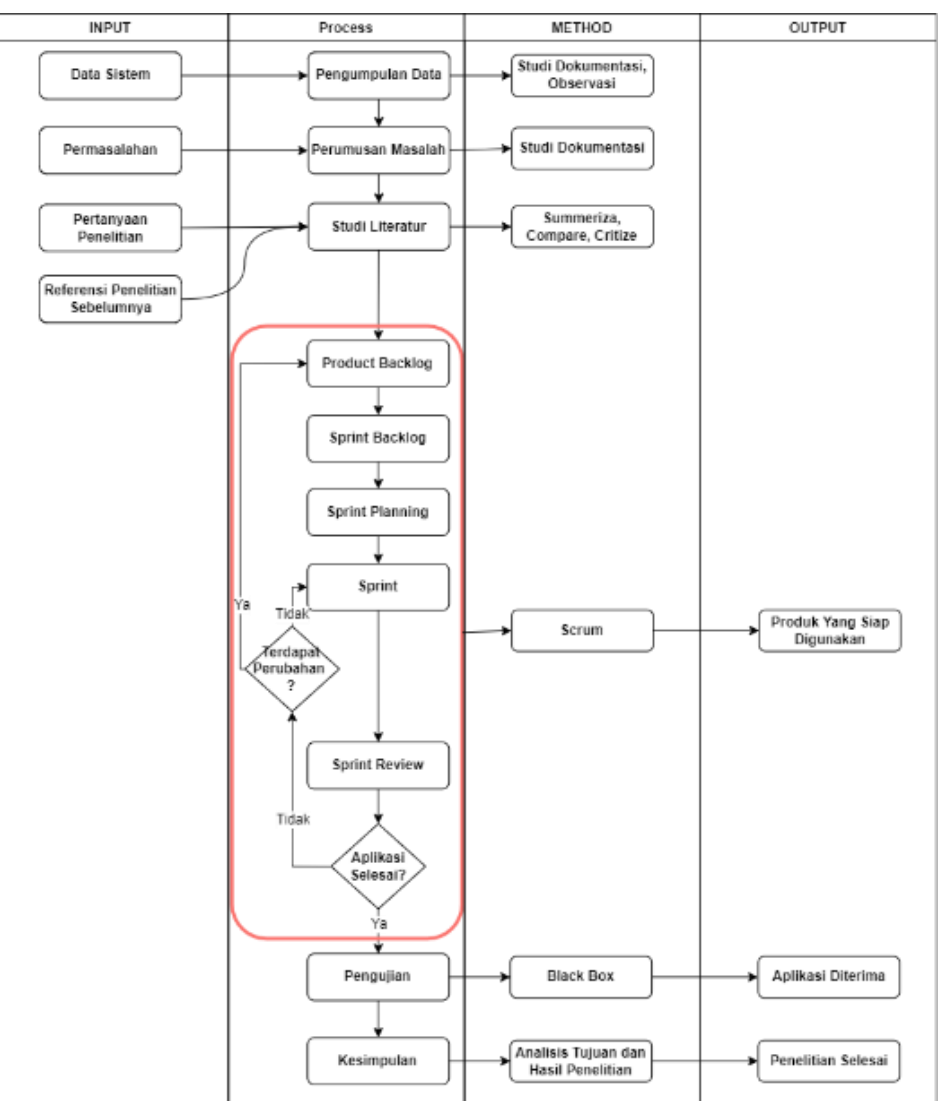

Gambar 3. 1 Alir Diagram Penelitian

Pada penelitian ini, dimulai dengan pengumpulan data. Data dikumpulkan dengan cara melakukan observasi dan pengamatan langsung terhadap kantin dan penggunanya sehingga mendapatkan data secara langsung. Dilanjutkan dengan melakukan studi literatur untuk mencari informasi mengenai cara penyelesaian masalah yang terjadi. Dilanjut dengan perumusan masalah. Dalam melakukan penelitian, dilakukan perumusan masalah guna merumuskan masalah utama yang berkaitan dengan permasalahan yang terdapat pada kantin seperti pada saat ingin membeli makanan maupun minuman di kantin sekolah, umumnya harus memesan dengan cara mengantre sehingga dapat memakan waktu yang lama hanya untuk melakukan pemesanan saja. Kemudian dilanjut dengan melakukan studi literatur , product backlog, sprint backlog, sprint planning, sprint, sprint review, pengujian dan terakhir mengambil kesimpulan.

## A. Metode Pengembangan Sistem

Untuk pengenmbangan sistem, peneliti menggunakan metode scrum. *Scrum* adalah sebuah pendekatan pengembangan perangkat lunak yang menggunakan prinsip-prinsip agil. Ini memungkinkan untuk menghasilkan perangkat lunak sesuai dengan kebutuhan pengguna dan memiliki fleksibilitas untuk engatasi perubahan. *Scrum* juga sangat cocok untuk proyek skala kecil[11]. Berikut merupakan alur kerja dari metode *scrum* sesuai Gambar 3.2 :

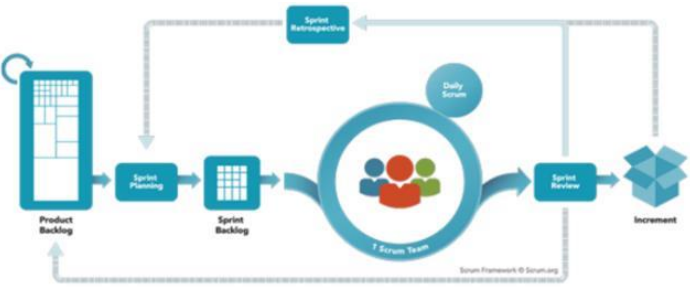

Gambar 3. 2 *Scrum DailyLifeCycle*[15].

## 1) Product Backlog

Product backlog adalah senarai item backlog yang diperlukan dalam pembangunan aplikasi yang akan dibuat. Didalam tahapan Product backlog berkandung semua item yang diperlukan dalam aplikasi yang akan dibuat, yang terdiri dari fitur-fitur yang akan diimplementasikan dan memiliki estimasi waktu untuk penyelesaiannya.

## 2) Sprint Backlog

Sprint Backlog adalah daftar tugas yang mencakup item backlog yang telah dibagi menjadi beberapa bagian untuk dikerjakan pada fase Sprint dalam proses daily scrum.

## 3) Sprint Planning

Daftar pengerjaan backlog item kemudian dilanjutkan dengan melakukan perancangan pengerjaan product backlog pada sprint dengan melakukan pemetaan dari kebutuhan fungsional yang telah dibuat dan di analisa.

# 4) Sprint

Sprint merupakan periode pengerjaan backlog yang sudah ditentukan untuk mencapai kebutuhan sesuai backlog dalam pembuatan aplikasi berdasarkan tim kerja yang telah ditentukan.

## 5) Sprint Review

Setelah menyelesaikan semua tahap, dilanjutkan dengan review Sprint yaitu membahas apa yang sudah dikerjakan dari daftar Sprint Backlog untuk meninjau apakah perlu adanya penambahan atau perubahan pada daftar item Product Backlog.

## IV. Results And Discussion

## Hasil Pengujian *BlackBox Role* Pengguna

Tahapan selanjutnya yang dilakukan adalah dengan melakukan pengujian aplikasi MyCanteen. Tahap pengujian dilakukan dengan melakukan pengujian fungsionalitas pada fitur-fitur yang terdapat pada aplikasi MyCanteen. Pengujian dilaksanakan dengan cara menggunakan metode *BlackBox Testing*.

| <b>ID</b> Task | Fungsi Skenario Uji      | Hasil yang diharapkan                                                            |
|----------------|--------------------------|----------------------------------------------------------------------------------|
| TP.1           | Menampilkan SplashScreen | Aplikasi menampilkan halaman SplashScreen<br>pada saat pengguna membuka aplikasi |

Tabel 4.1 Tabel Perancangan Fungsi Skenario Uji Pengguna

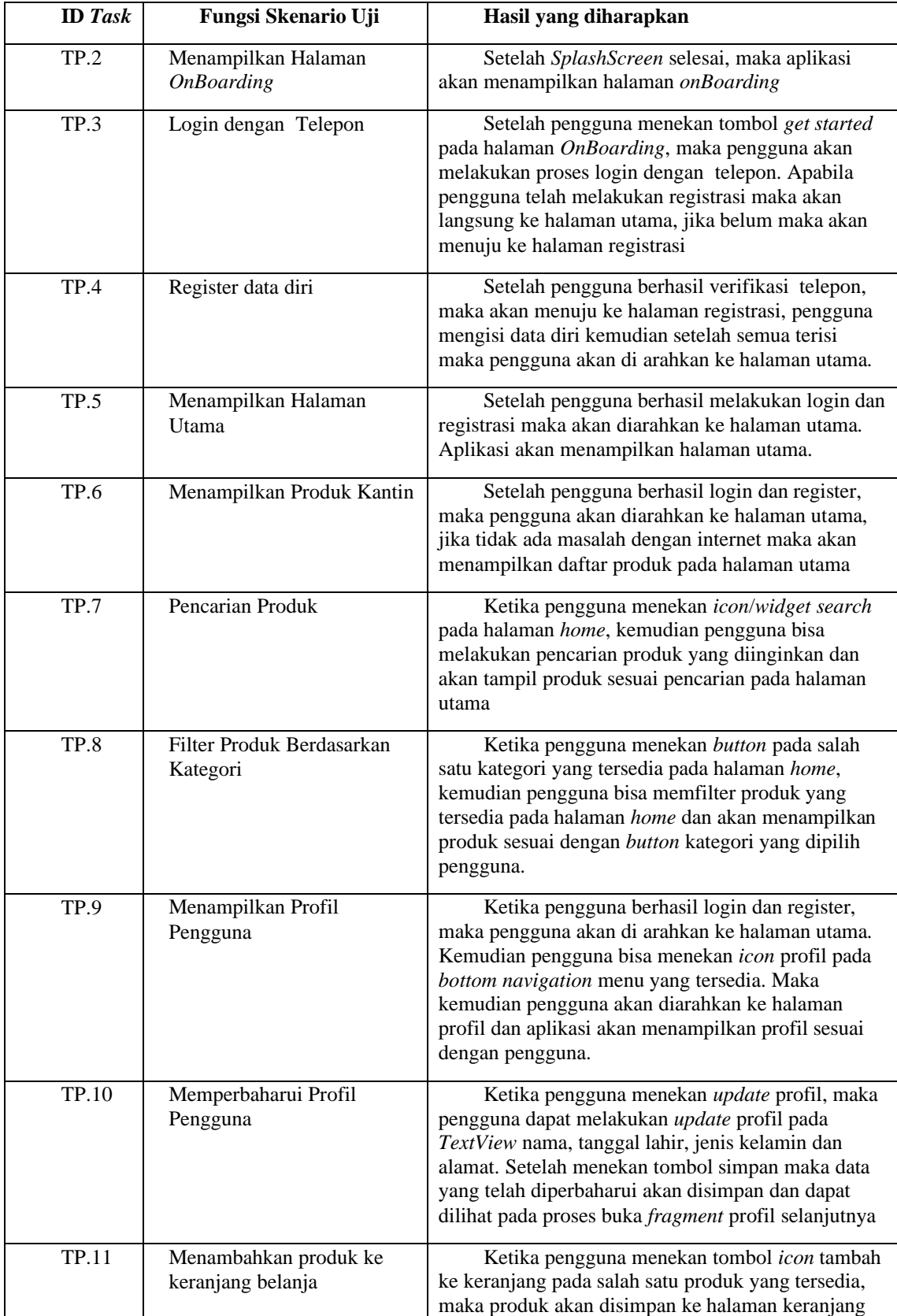

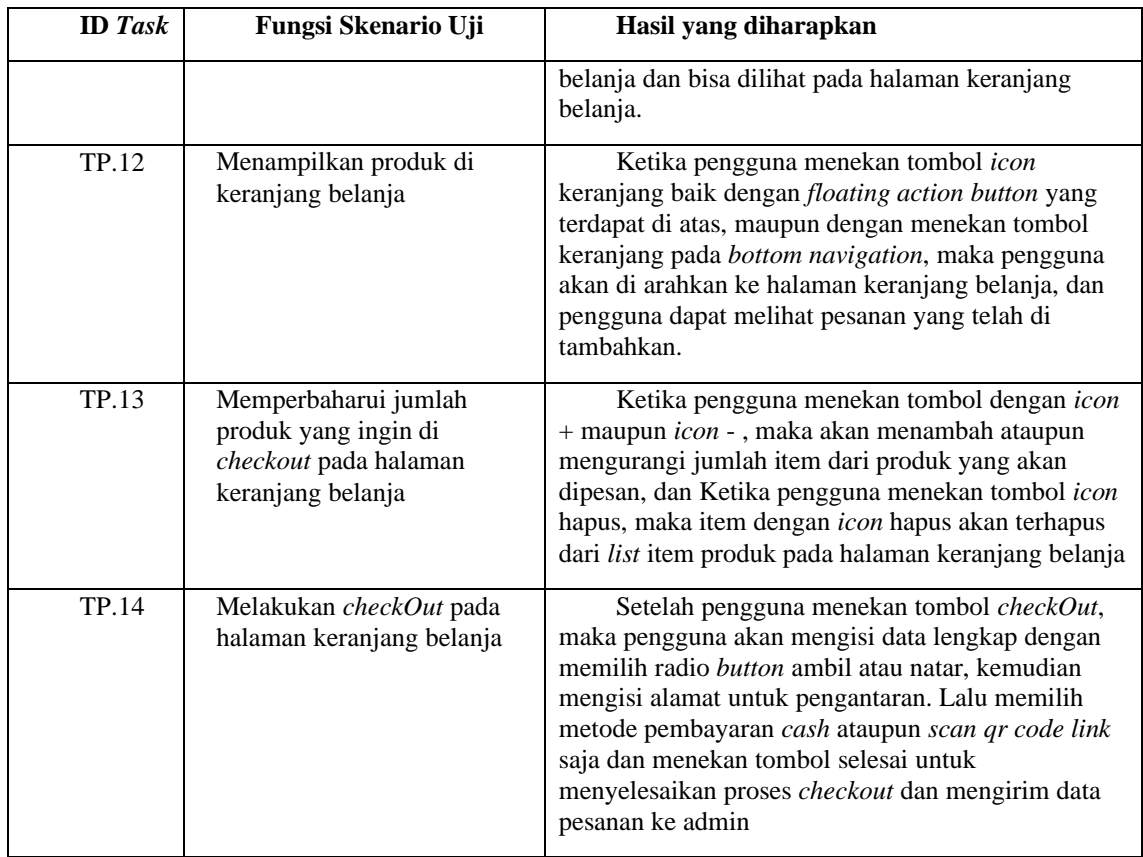

Tabel 4.2 Tabel Perancangan Fungsi Skenario Uji Admin

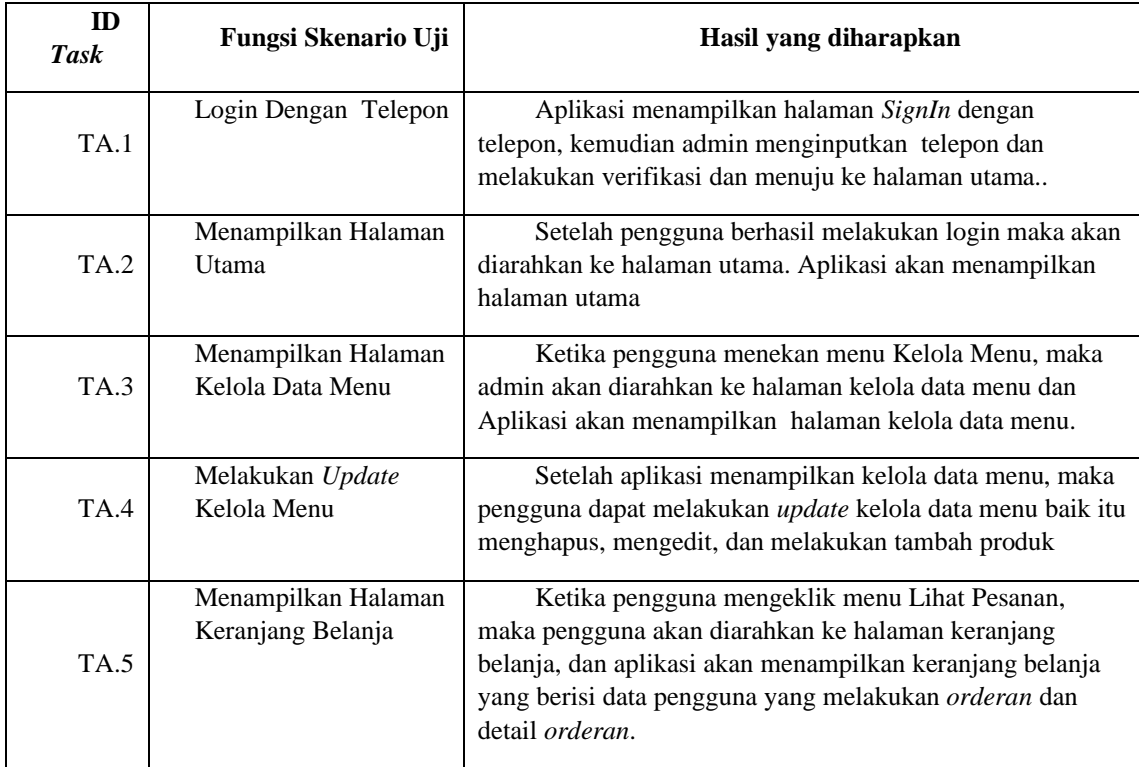

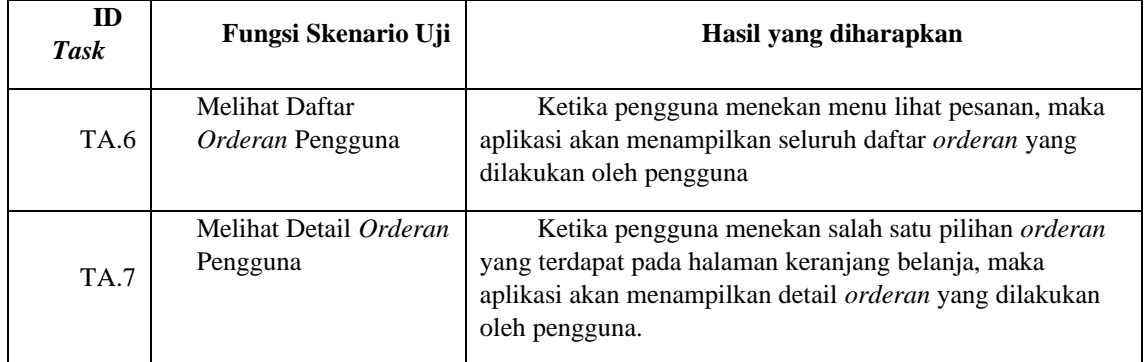

Berdasarkan rencana pengujian yang sudah dibuat, selanjutnya akan dilakukan implementasi pengujian untuk mengetahui bagaimana respons dari aplikasi ketika menerima *input* dari pengguna sesuai dengan skenario uji yang ditentukan. Pengujian akan menggunakan metode *blackbox* testing dan melibatkan responden yang menggunakan *smartphone* android berbagai merek atau tipe. Dalam pengujian *blackbox*, sistem akan diuji berdasarkan skenario uji yang telah dijelaskan dalam Tabel 4.1 dan 4.2.

| <b>Responden</b> | Data Diri                   |                            |  |
|------------------|-----------------------------|----------------------------|--|
|                  | <b>Nama</b>                 | <b>Merek Smartphone</b>    |  |
| RP.1             | M.Alfian Maulana Al-Azhar   | Xiaomi Redmi S2            |  |
| RP.2             | Teguh Rijanandi             | Infinix HOT 11 S NFC       |  |
| RP.3             | Satria Adi Nugraha          | OPPO <sub>F11</sub>        |  |
| RP.4             | Bintang Abillah Safna       | Poco M3                    |  |
| RP.5             | Daffa Rayhan                | Samsung A20s               |  |
| RP.6             | Fajar Maulana               | Samsung M32                |  |
| RP.7             | Muhammad Fikri Nur Syahbani | Xiaomi redmi note 8<br>pro |  |
| RP.8             | Ahmad Nawawi                | Xiaomi Redmi 9A            |  |
| RP.9             | Hasna Rizki Violina         | Samsung A12                |  |
| <b>RP.10</b>     | Gracia Rizka Pasfica        | Redmi Note 9 Pro           |  |
| <b>RP.11</b>     | Nabilah Sharfina            | Vivo y51                   |  |
| RP.12            | Nirmaya Dwi Utami           | Redmi Note 8               |  |
| RP.13            | Pramita Cintiari Devi       | Poco X3                    |  |
| <b>RP.14</b>     | Rahmat Dian Rifa'i          | Samsung                    |  |
| RP.15            | Narantyo Maulana            | Xiaomi redmi note 9        |  |
| RP.16            | Ananda                      | Samsung A50                |  |

Tabel 4.3 Data Responden Pengguna dan Tipe *Smartphone* Yang digunakan

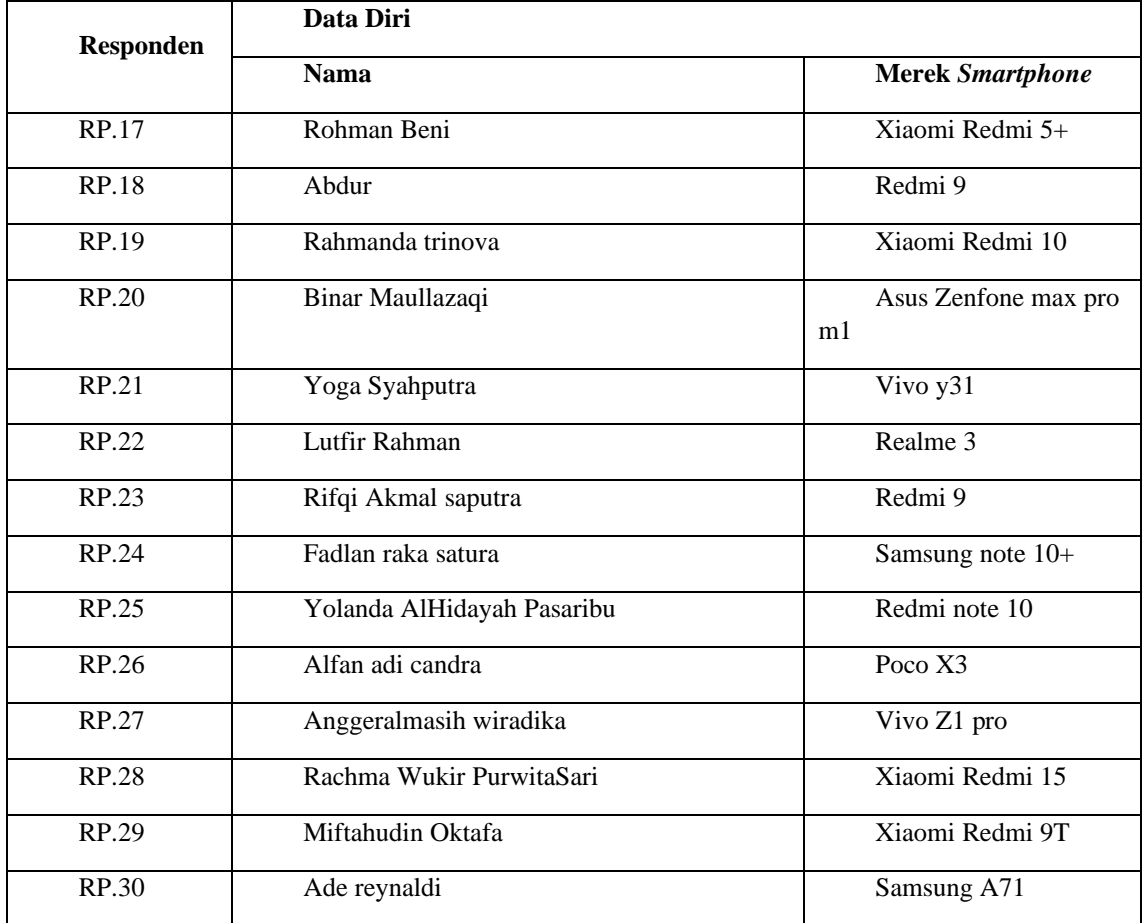

Tabel 4.4 Data Responden Admin dan Tipe Smartphone Yang digunakan

| Responden | Data Diri              |                         |  |
|-----------|------------------------|-------------------------|--|
|           | <b>Nama</b>            | <b>Merek Smartphone</b> |  |
| RA.1      | Adam Nur Kridabayu     | Redmi Note 8            |  |
| RA.2      | Ikadhanny Yudhian      | REdmi Note 9 pro        |  |
| RA.3      | Vincent Nathaniel      | Xiaomi 8                |  |
| RA.4      | Sukma Sekar Ayu        | Samsung A50             |  |
| RA.5      | Muhammad Arief Saputra | Realme C <sub>2</sub>   |  |

Pengujian dilakukan oleh responden dengan cara melakukan penginstalan pada aplikasi yang telah dikirim penulis. Selanjutnya merupakan tabel hasil pengujian yang telah dilakukan dengan memberikan 1 poin untuk fungsi skenario uji yang valid dan 0 untuk fungsi skenario uji yang tidak valid.

# Tabel 4. 5 Hasil Pengujian *BlackBox Role* Pengguna

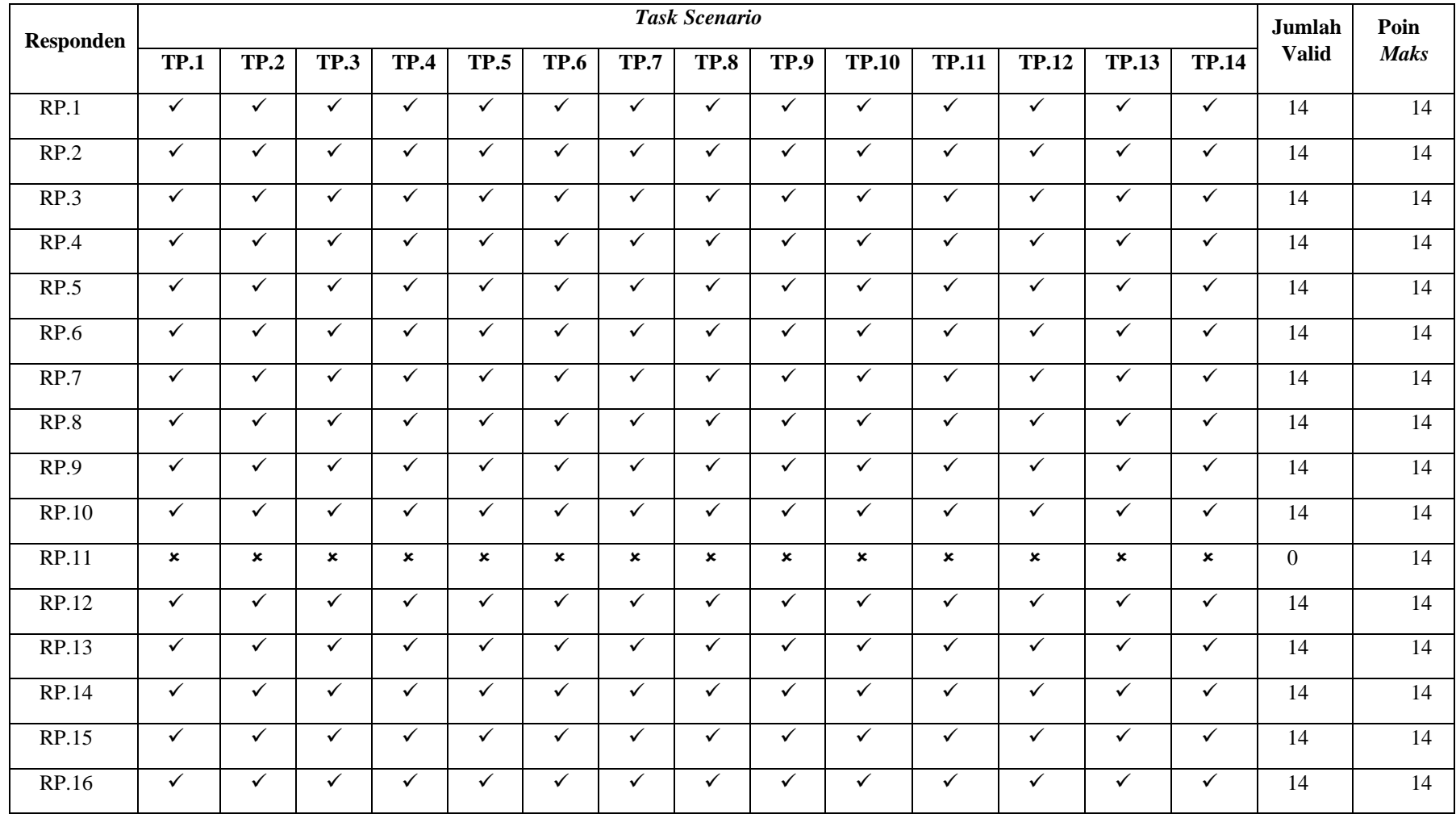

#### OPEN ACCESS LEDGER, VOL. 2, NO. 1, FEB 2023

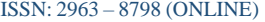

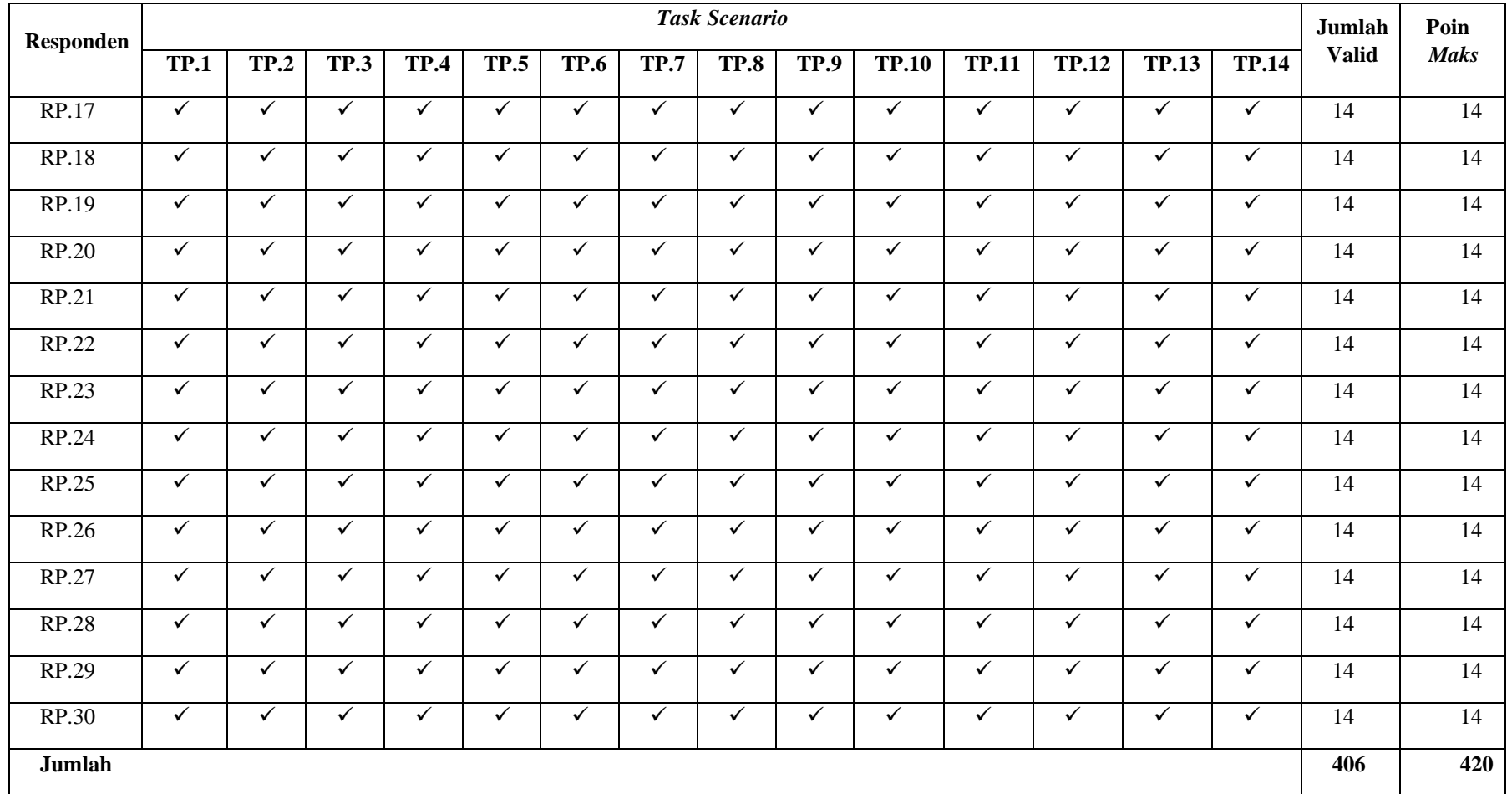

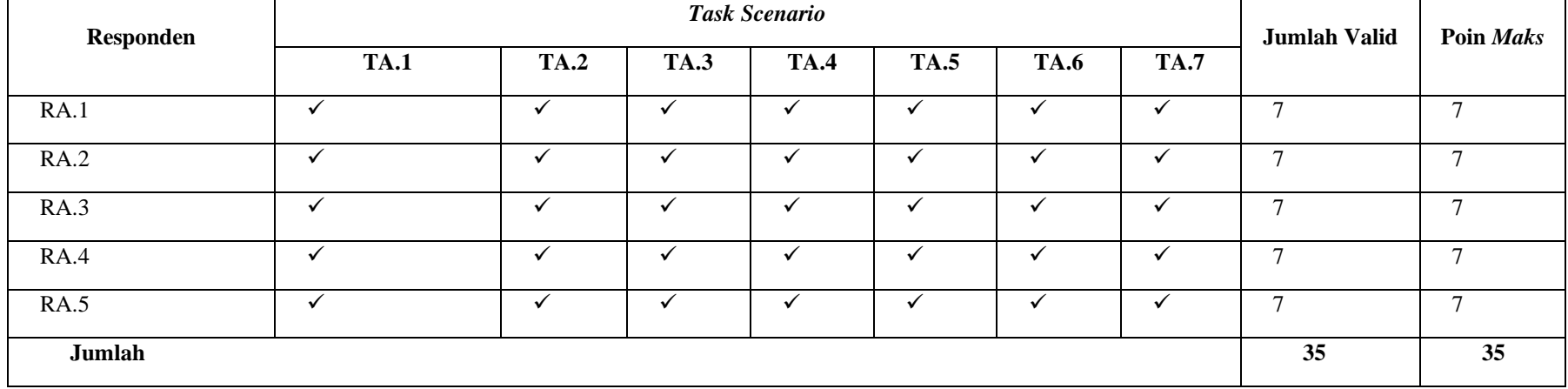

# Tabel 4. 6Hasil Pengujian *BlackBox Role* Admin

Selanjutnya penulis melakukan perhitungan persentase kelayakan berdasarkan dari tabel 4.5 dan 4.6. Untuk melakukan perhitungan, penulis menggunakan rumus : [14]

Presentase Kelayakan = <mark>Total Skor Pengujian</mark> × 100%<br>Total Skor Maksimal × 100%

Berikut hasil perhitungan persentase kelayakan dari tabel 4.5 :

Presentase Kelayakan = 
$$
\frac{Total Skor Pengujian}{Total Skor Maksimal} \times 100\%
$$

\nPresentase Kelayakan =  $\frac{406}{420} \times 100\%$ 

Presentase Kelayakan =  $96,67\%$ 

Sedangkan berikut ini adalah hasil perhitungan persentase kelayakan dari tabel 4.6 :

$$
Presentase\ Kelayakan = \frac{Total\ Skor\ Penguin}{Total\ Skor\ Maksimal} \times 100\%
$$

$$
Presentase Kelayakan = \frac{35}{35} \times 100\%
$$

Presentase Kelayakan =  $100\%$ 

Hasil perhitungan kelayakan kemudian diubah menjadi nilai kualitatif dengan interpretasi Skala *Likert* yang ditunjukkan pada Tabel 3.1. sehingga kelayakan aplikasi *MyCanteen* dengan *role* pengguna mendapatkan nilai kelayakan sangat baik dengan hasil persentase kelayakan 96,67% begitu juga dengan *role* admin yang mendapatkan nilai kelayakan sangat baik dengan hasil persentase kelayakan 100%.

## V. Conclusion

Berdasarkan hasil dari perancangan dan pengujian terhadap aplikasi *MyCanteen* menggunakan metode *scrum*, maka dapat disimpulkan sebagai berikut :

1. Hasil *Sprint* memiliki kinerja yang cukup baik dalam perancangan *sprint* 1-3, terbukti dari selesainya *Total Hours Remaining* pada hari ke-5, konsistensi jumlah jam kerja setiap hari, progres yang baik dalam penyelesaian *item* pekerjaan, dan stabilnya rata-rata jam kerja per hari. Prediksi tanggal selesai (*Burndown*) dan tanggal selesai tugas (*Task Completion*) hampir sama, menunjukkan estimasi yang realistis dan pencapaian target. Jumlah jam tugas yang selesai meningkat, menunjukkan selesainya tugas-tugas tepat waktu.

2. Hasil pengujian pada aplikasi *MyCanteen* dengan menggunakan metode *BlackBox Testing* dengan 35 responden, terdiri dari 30 orang sebagai pengguna dan 5 orang sebagai admin, menunjukkan hasil yang sangat baik. Nilai persentase kelayakan aplikasi untuk *role* pengguna adalah 96% dengan total 29 responden berhasil namun 1 reponden dengan *smartphone vivo y51* gagal pada *task skenario* 1-14. Sementara untuk *role* admin memperoleh nilai presentase kelayakan sebesar 100%. Nilai ini kemudian diubah menjadi nilai kualitatif dengan skala *Likert* dan dinilai sangat baik

#### **REFERENCES**

- [1] A. C. Christian and R. Suparianto, "Perancangan Aplikasi e-Canteen berbasis Android Dengan Menggunakan Metode Object Oriented Analysis Dan Design (Ooad) Pada Kantin Makan Nona Geprek Prabumulih," *JSK (Jurnal Sist. Inf. dan Komputerisasi Akuntansi)*, vol. 5, no. 1, pp. 1–7, 2021.
- [2] A. C. Nugroho, G. R. Putra, and D. Fitriati, "Implementasi e-Kantin di Fakultas Teknik Universitas Pancasila," *Semin. Nas. Teknol. Inf.*, vol. 2, pp. 301–306, 2019, [Online]. Available: http://prosiding.uika-bogor.ac.id/index.php/semnati/article/view/310
- [3] V. Revaldy, "Pengembangan Aplikasi E-Canteen Dengan Pembayaran Non-Tunai Berbasis Android Untuk Siswa (Studi Kasus: Sma Negeri 5 Malang)," *J. Pengemb. Teknol. Inf. dan Ilmu Komput. Vol.*, vol. 4, no. 6, pp. 1924–1932, 2020.
- [4] A. Andri, R. Robin, and M. Ridho, "Pengembangan Aplikasi E-Kantin Berbasis Mobile Dan Web," *J. Mahajana Inf.*, vol. 4, no. 2, pp. 43–49, 2019.
- [5] H. Zubaedah, "Kemenkominfo\_ 89% Penduduk Indonesia Gunakan Smartphone," *Media Indonesia*, 2021. https://mediaindonesia.com/humaniora/389057/kemenkominfo-89-penduduk-indonesiagunakan-smartphone (accessed Apr. 07, 2022).
- [6] gs.statcounter.com, "Mobile Operating System Market Share Worldwide," *gs.statcounter.com*, 2021. https://gs.statcounter.com/os-market-share/mobile/indonesia (accessed Apr. 07, 2022).
- [7] D. H. Jayani, "Penetrasi Internet Indonesia Meningkat saat Pandemi COVID-19," *Databoks*, p. 1, 2021, Accessed: Apr. 15, 2022. [Online]. Available: https://databoks.katadata.co.id/datapublish/2021/10/06/penetrasi-internet-indonesia-meningkat-saatpandemi-covid-19
- [8] D. Krisnawati, "Peran perkembangan teknologi digital pada strategi pemasaran dan jalur distribusi UMKM di indonesia (Studi kasus: UMKM kuliner tanpa restaurant 'kepiting nyinyir')," *J. Manaj. Bisnis Krisnadwipayana*, vol. 6, no. 1, pp. 2338–4794, 2018.
- [9] A. Andipradana and K. Dwi Hartomo, "Rancang Bangun Aplikasi Penjualan Online Berbasis Web Menggunakan Metode Scrum," *J. Algoritm.*, vol. 18, no. 1, pp. 161–172, 2021, doi: 10.33364/algoritma/v.18-1.869.
- [10] T. Pricillia and Zulfachmi, "Perbandingan Metode Pengembangan Perangkat Lunak (Waterfall, Prototype, RAD)," *J. Bangkit Indones.*, vol. 10, no. 1, pp. 6–12, 2021, doi: 10.52771/bangkitindonesia.v10i1.153.
- [11] S. Hadji, M. Taufik, and S. Mulyono, "Implementasi Metode Scrum Pada Pengembangan Aplikasi Delivery Order Berbasis Website ( Studi Kasus Pada Rumah Makan Lombok Idjo Semarang )," *Konf. Ilm. Mhs. Unissula 2*, pp. 32–43, 2019.
- [12] S. Purnama, K. Anwar Hafizd, and R. Sayyidati, "Sistem Informasi Kantin Elektronik (E-Canteen) Politeknik Negeri Tanah Laut Berbasis Web Mobile," *J. Ilm. Tek. Inform.*, vol. 14, no. 2, pp. 73–85, 2020.
- [13] A. F. Rusdi and A. Nursikuwagus, "E-Kantin Unikom Sebagai Layanan Pemesanan Berbasis Web E-Canteen Unikom As Web-Based Order Services," 2018.
- [14] T. Tohirin, W. Al Mauludyansah, S. E. Setyawan, and S. R. Widianto, "Analisis Kualitas dan Penerapan Software Quality Assurance Pada Situs Web e-Clinic Menggunakan Model ISO/IEC 9126," *Multinetics*, vol. 5, no. 2, pp. 52–58, 2019, doi: 10.32722/multinetics.v5i2.2761.
- [15] J. Arka, A. Hendra Brata, and K. C. Brata, "Pengembangan Aplikasi Mobile Manajemen Keuangan Dengan Metode Scrum (Studi Kasus Mahasiswa FILKOM UB)," *J. Pengemb. Teknol. Inf. dan Ilmu Komput.*, vol. 3, no. 2, pp. 1199–1207, 2019, [Online]. Available: http://j-ptiik.ub.ac.id